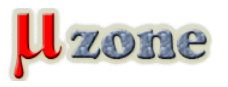

*Na tohtoročnej konferencii komunity slobodného softwéru - [FOSDEM 2019](https://fosdem.org/2019), bol prezentovaný ďalší zaujímavý bezplatný EDA nástroj -* **horizon-EDA***.*

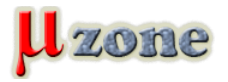

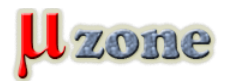

## *Lukas Kramer: horizon-EDA*

*https://mikrozone.sk/news.php?item.1398*

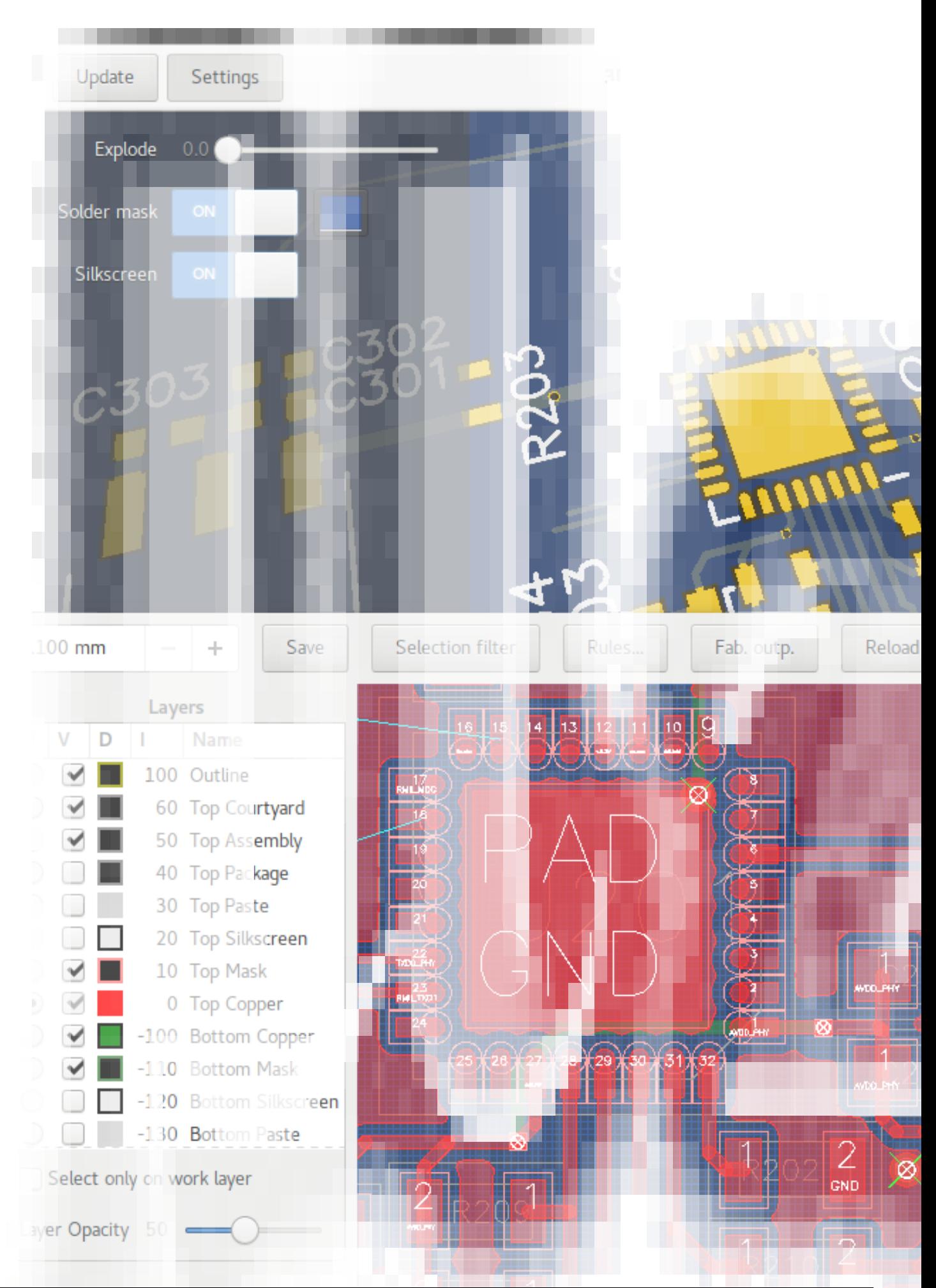

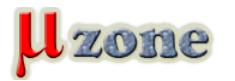

*Autorom programu horizon-EDA, je Lukas Kramer (carrotIndustries [0x83.eu\)](http://0x83.eu), o ktorom sa mi nepodarilo nič zistiť.*

*Program horizon-EDA je vyvíjaný od r.2016, so sporadickým účasťou ďalších siedmich programátorov na [gitHub-](https://github.com/carrotIndustries/horizon)e. Je napísaný v C++ a pre GUI využíva Gtk3. Program beží pod systémom Windows aj Linux. Formát súborov (schémy, knižnice, PCB) horizon-EDA je textový - json.*

*Program zatiaľ neobsahuje inštalátor, dokonca samotný .exe som našiel až potom, čo som nainšt[aloval](https://www.msys2.org/) msys64, aby som skompiloval zdrojáky horizon-EDA a teda videl, wo co go...*

*Pred prácou je treba stiahnúť [poo](https://github.com/carrotIndustries/horizon-pool/)l, ktorý obsahuje od knižničných prvkov cez schematické symboly, 3D step modely, rámiky dokumentov ....*

*Pri spustení si program vypýta cestu k tomuto pool-u. Potom už neotravuje.*

*Program teda obsahuje trošku exotické, ale intuitívne GUI. Ovládanie je cez konfigurovateľné hotkeys (žiadne pop-up menu) a cez minimalistické menu v hornej časti okna. Inak sa snaží maximalizovať pracovnú plochu (čo kvitujem).*

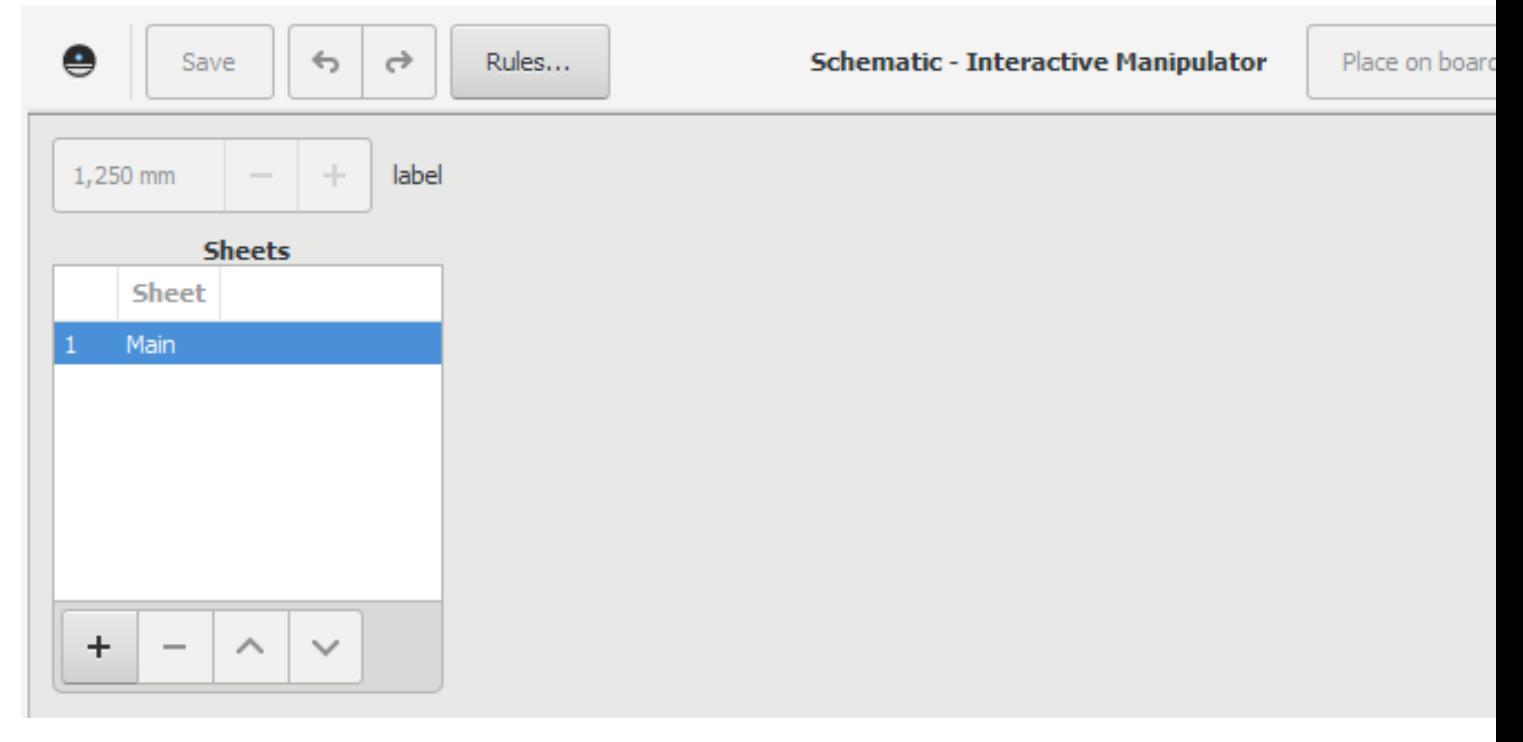

*Obsahuje klasicky, správcu projektov (no, správcu, skôr otvor a nový), schematický editor, editor plošných spojov a vyhľadávač súčiastok v poole. Niekde v hlavnom okne je aj pool manager (celkom slušne vypracovaný).*

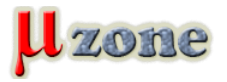

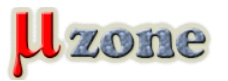

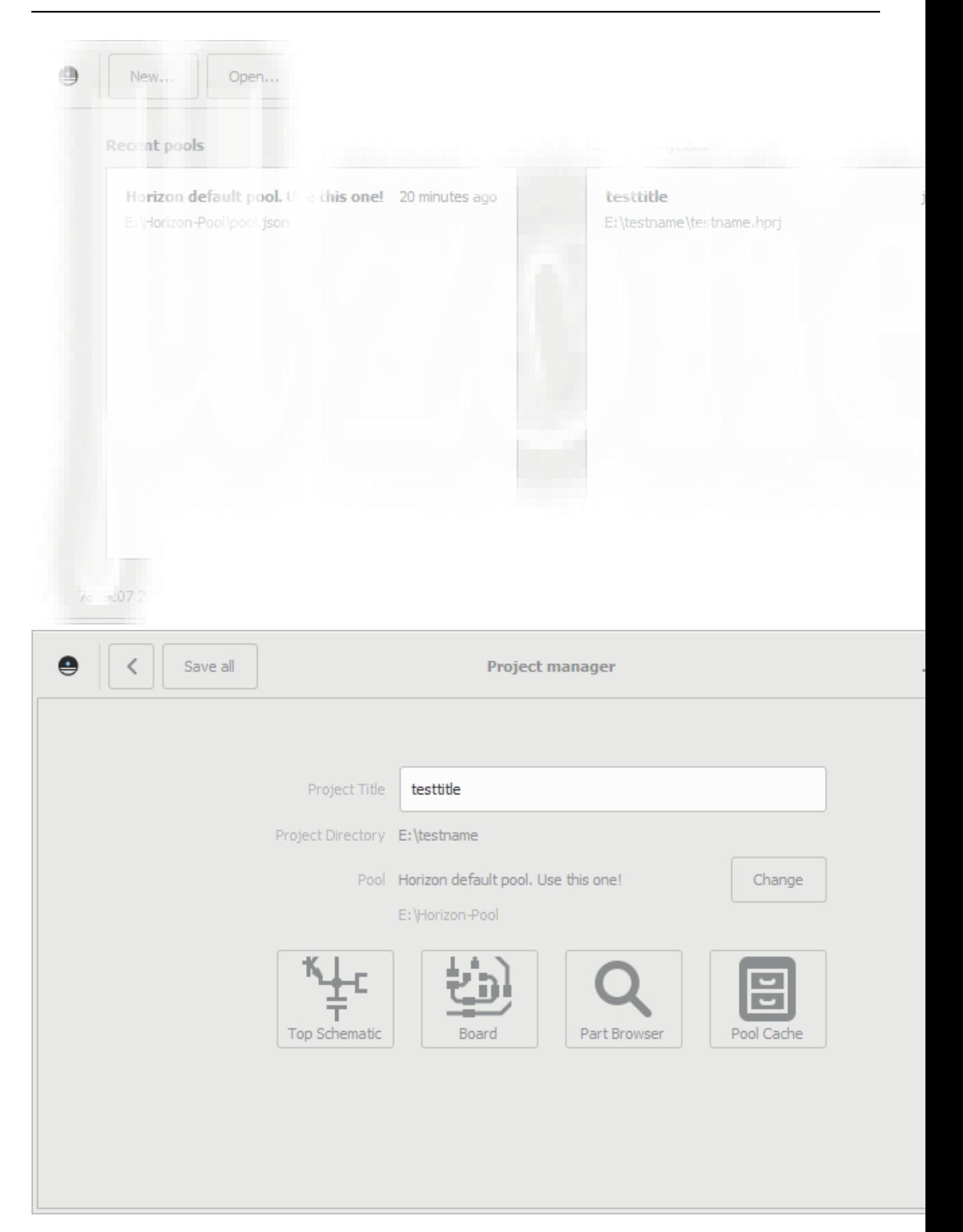

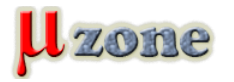

*Samotná grafika v editoroch je rýchla, možno na úkor pomalšej reakcie na klávesnicu.*

*Výstup zo schémy je možný do .pdf (ešte to nie je ono) a BOM do .csv. Výstup z PCB je do Gerber formátu pre filmy, NC pre vŕtačku a step formátu pre 3D model PCB.*

*Myslím, že tento projekt má veľký potenciál.*

*Odkazy [Download exe pre Windows](https://ci.appveyor.com/project/carrotIndustries/horizon/build/artifacts) [Postup pre Linux](https://github.com/carrotIndustries/horizon/wiki/Building-horizon-on-Linux)*

*[Príklad dizajnu v horizon-EDA](https://github.com/carrotIndustries/x-band-tx)*

*[Videozáznam z FOSDEM 2019 prezentácie](https://video.fosdem.org/2019/AW1.125/horizon.webm) [Prezentácia z FOSDEM 2019](https://fosdem.org/2019/schedule/event/horizon/attachments/slides/3408/export/events/attachments/horizon/slides/3408/presi.pdf)*